## **Unicode Data Storage**

This chapter covers the following topics:

- Unicode Data/Parameter Access
- Database Management System Interfaces
- Work Files and Print Files on Windows, UNIX and OpenVMS Platforms
- Work Files and Print Files on Mainframe Platforms

## **Unicode Data/Parameter Access**

The following graphic shows how Unicode data and parameters are accessed.

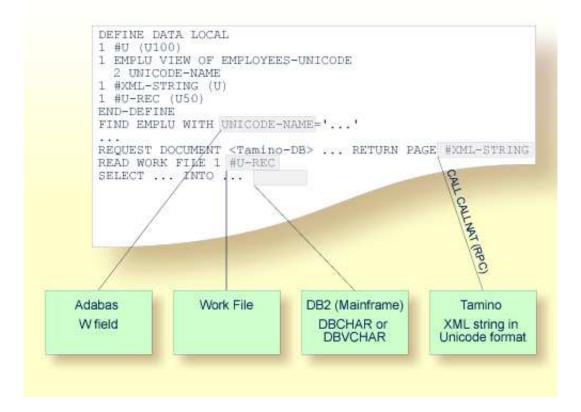

## **Database Management System Interfaces**

The following topics are covered below:

- Accessing Unicode Data in an Adabas Database
- Accessing Unicode Data in a DB2 Database

### Accessing Unicode Data in an Adabas Database

Natural enables users to access wide-character fields (format W) in an Adabas database.

#### Data Definition Module

Adabas wide-character fields (W) are mapped to the Natural data format U (Unicode).

#### Access Configuration

Natural receives data from Adabas and sends data to Adabas using UTF-16 as common encoding.

This encoding is specified with the OPRB parameter and is sent to Adabas with the open request. It is used for wide-character fields and applies to the entire Adabas user session.

For detailed information, see *Unicode Data* in the Accessing Data in an Adabas Database part of the Programming Guide.

## Accessing Unicode Data in a DB2 Database

Natural enables users to access CHAR and/or WCHAR fields in a DB2 database as Unicode data.

See also Natural for DB2 in the Database Management System Interfaces documentation.

# Work Files and Print Files on Windows, UNIX and OpenVMS Platforms

The following topics are covered below:

- WRITE WORK FILE
- READ WORK FILE
- Special Considerations for Work File Type Transfer
- Print Files

## WRITE WORK FILE

The information below applies for the statement WRITE WORK FILE. See the *Statements* documentation for detailed information on this statement.

#### **Code Page Data**

The following work file types write code page data:

- ASCII and ASCII compressed
- Unformatted

- CSV
- Entire Connection

The work file type and the code page must be defined in the Configuration Utility. For further information, see *Work Files* in the *Configuration Utility* documentation.

All Natural data defined with the operands A (alphanumeric) and U (Unicode) are converted to the specified code page. If a code page has not been specified, all data are converted to the default code page which is defined with the CP parameter.

#### Note:

In the work file, all written A and U operand data are in code page format.

If U operand data are to be written into these work files and afterwards read from these work files without loss of data, you have to define UTF-8 as the code page (in the Configuration Utility). In this case, all A and U operand data are written in UTF-8 format. A subsequent READ WORK FILE statement where the work file is also configured using code page UTF-8 reads the operand U data without loss of data.

#### Notes:

- 1. Work file data which have been written in UTF-8 format can be read by text editors which support UTF-8 (for example, Notepad on the Windows platform).
- 2. Natural data defined with the operand B (binary) are not converted to the code page which has been specified in the Configuration Utility. These data are written as they are stored in Natural, without any code page conversion.

If one of the above-mentioned work file types is specified and the code page UTF-8 is defined for the work file, the work file attributes BOM (write byte order mark) and NOBOM (do not write byte order mark) take effect. These attributes can be specified in the **Work Files** category of the Configuration Utility and with the DEFINE WORK FILE statement. If the code page UTF-8 is defined for the work file and the work file attribute BOM is specified, the UTF-8 byte order mark (hexadecimal representation: H'EFBBBF') is written at the beginning of the work file, in front of the work file data.

If a work file type other than the above-mentioned work file types is used for writing the work file, or if a code page other than UTF-8 is defined for the work file, the specification of the attribute BOM is ignored during runtime. The following table shows the runtime behavior during the processing of the statements WRITE WORK FILE and READ WORK FILE:

| Code Page and<br>Attribute Setting                                                                                                    | WRITE WORK<br>FILE                                                                         | READ WORK FILE                                                                                                    |
|----------------------------------------------------------------------------------------------------|--------------------------------------------------------------------------------------------|----------------------------------------------------------------------------------------------------|
| The code page<br>UTF-8 is not<br>specified for the<br>work file (default).<br>The work file<br>attributes BOM and<br>NOBOM have no<br>effect. | No UTF-8 byte<br>order mark is<br>written.<br>No conversion<br>to UTF-8.                   | No check for UTF-8 byte order mark.<br>No conversion from UTF-8.                                                                                                    |
| The code page<br>UTF-8 is specified<br>for the work file.<br>The work file<br>attribute BOM is<br>specified.                                  | UTF-8 byte<br>order mark is<br>written.<br>A and U fields<br>are converted to<br>UTF-8.    | Check for UTF-8 byte order mark.<br>If an UTF-8 byte order mark is found, it is removed from<br>the work file data. A fields are converted from UTF-8 to the<br>default code page. U fields are converted from UTF-8 to the<br>Natural internal runtime representation UTF-16. |
| The code page<br>UTF-8 is specified<br>for the work file.<br>The work file<br>attribute NOBOM<br>(default) is specified.                      | No UTF-8 byte<br>order mark is<br>written.<br>A and U fields<br>are converted to<br>UTF-8. | Check for UTF-8 byte order mark.<br>If an UTF-8 byte order mark is found, it is removed from<br>the work file data. A fields are converted from UTF-8 to the<br>default code page. U fields are converted from UTF-8 to the<br>Natural internal runtime representation UTF-16. |

#### **Binary Data**

The following work file types write binary data (for example, UTF-16 for operand format U):

- SAG
- Portable

Natural data defined with the operands A and U are not converted to code page. These data are written to the work file in binary format. For U operand data, this is done in UTF-16.

#### **READ WORK FILE**

The information below applies for the statement READ WORK FILE. See the *Statements* documentation for detailed information on this statement. Take note of the restrictions that are listed for the RECORD option (in the Natural for Windows, Natural for UNIX and Natural for OpenVMS documentation).

#### **Code Page Data**

When the following work file types are used, the work file data that are read into Natural U (Unicode) operands are converted from the specified code page to UTF-16.

- ASCII and ASCII compressed
- Unformatted
- CSV
- Entire Connection

Data that are read into A (alphanumeric) operands are converted, if required, from the specified code page to the default code page which has been defined with the parameter CP.

If one of the above-mentioned work file types is specified and the code page UTF-8 is defined for the work file, the READ WORK FILE statement automatically checks the work file for an UTF-8 byte order mark. If an UTF-8 byte order mark is found at the beginning of the work file, it is removed. The data that are read from the work file are converted from UTF-8 to the default code page.

If data are read from another work file type, the check for a byte order mark is not performed and a byte order mark is therefore not removed.

For information on the runtime behavior during the processing of the statements WRITE WORK FILE and READ WORK FILE, see the table in the previous section.

#### **Binary Data**

When the following work file types are used, the work file data are read into the Natural operands A and U without conversion (that is: they are read in binary format):

- SAG
- Portable

The work file type Portable supports endian conversion for data of operand format U.

## Special Considerations for Work File Type Transfer

Operand format U is generally supported for the work file type Transfer. If Entire Connection is not able to read or write Unicode for the selected file type, a runtime error message is displayed.

## **Print Files**

The handling for Unicode data in print files depends on the selected logical device's (LPT1 to LPT31) print method, currently either GUI (Windows only) or TTY.

Regardless of the print method, data are passed to the Natural printing services in UTF-16 format. That is, any format A field data will already have been converted to Unicode.

#### **GUI Print Method**

With this Windows-only print method, the data are passed to the Windows printer driver in Unicode (UTF-16) format. Because this is the standard method for printing data in Windows, the driver invariably handles this data appropriately. This is therefore the recommended print method under Windows if any characters that are not within the system code page are being used.

#### **TTY Print Method**

With this print method, the data are, by default, converted from the internal (UTF-16) format into the system code page. However, by using a printer profile, it is possible to specify that the data should instead either be converted into UTF-8 format, or be subjected to an additional conversion to an arbitrary external code page. For more information on these alternatives, see *Printer Profiles* in the *Configuration Utility* documentation.

The rationale behind the default behavior of converting the data into the system code page is based on the current lack of printers capable of directly accepting raw text files in UTF-8 format.

## Work Files and Print Files on Mainframe Platforms

The following topics are covered below:

- Work Files
- Print Files

#### **Work Files**

No special consideration is given to Unicode data when writing or reading work files. Like all other data types, Unicode data is written and read as is, without conversion.

#### **Print Files**

When sending Unicode data to print files, one or two conversion steps take place.

In a first step, Unicode data contained in a print line is converted to the default code page of the session. As a consequence, all characters which are not contained in this default code page are replaced with the substitution character.

Before passing this converted print line to the actual print access method, it is additionally checked whether a code page has been specified for the logical printer. This may have been accomplished with the CODEPAGE operand of the DEFINE PRINTER statement or the CP subparameter of the PRINT parameter. If such a code page has been given, the whole print line (not only the Unicode part of it) is converted accordingly in a second step.

The converted print line is passed to the access method, which means that print access methods do *not* receive Unicode data.

Example:

```
DEFINE PRINTER (1) CODEPAGE 'IBM01140'
WRITE (1) 'HELLO' U'WORLD'
END
```